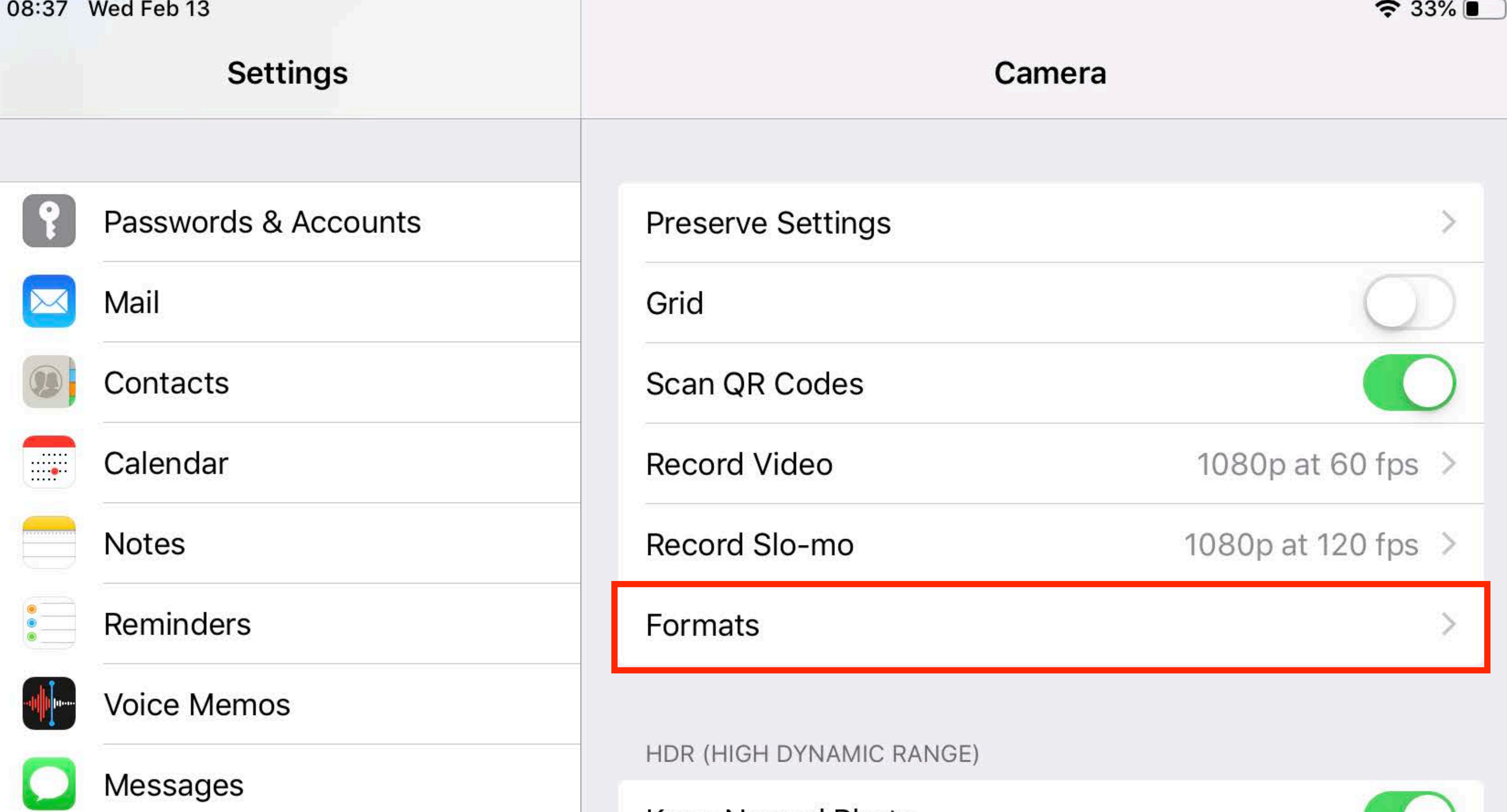

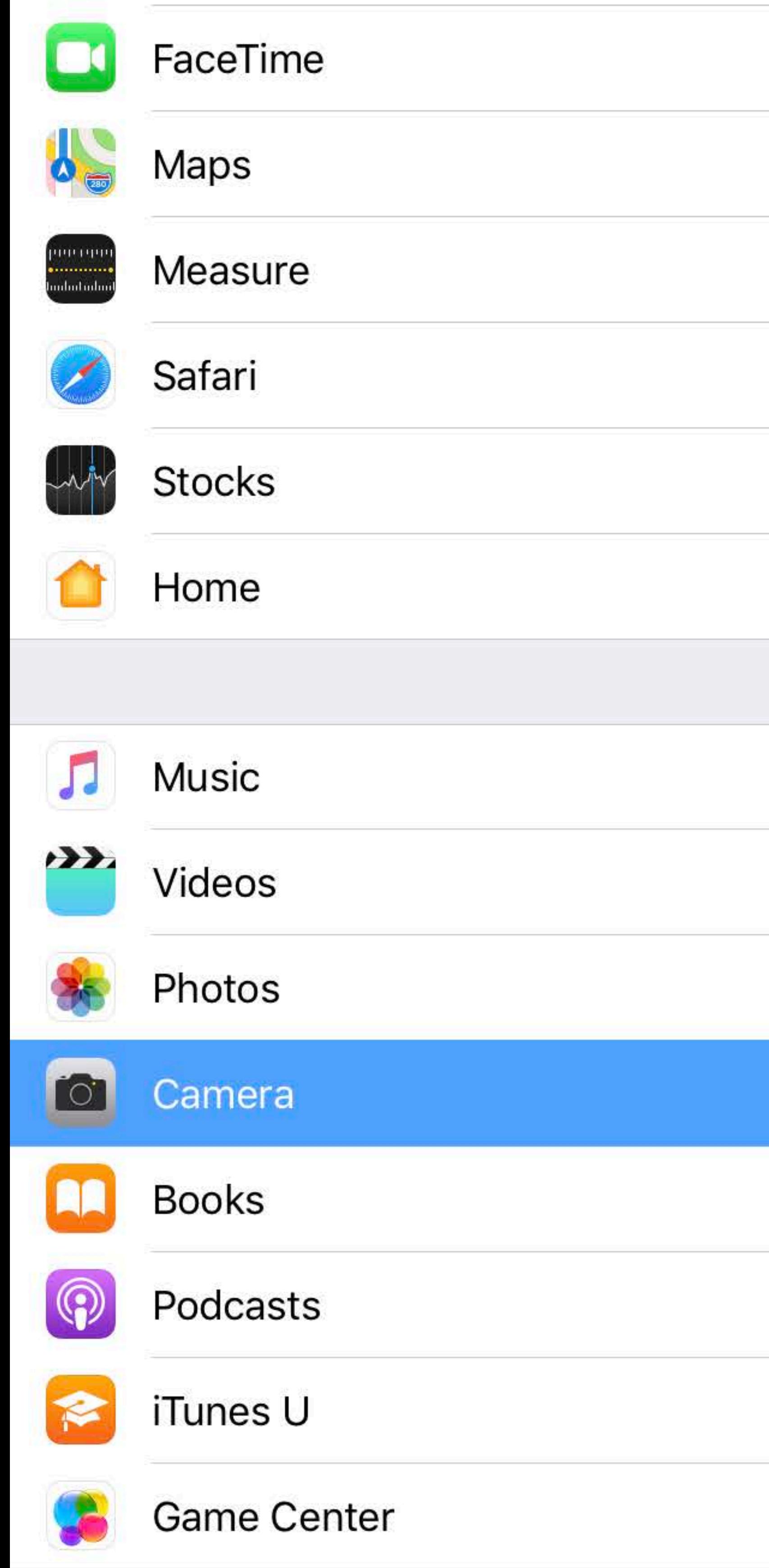

## Keep Normal Photo

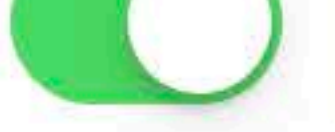

HDR blends the best parts of three separate exposures into a single photo. Save the normally exposed photo in addition to the HDR version.

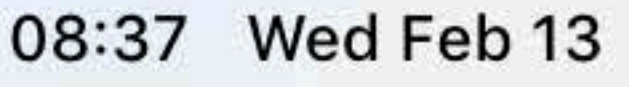

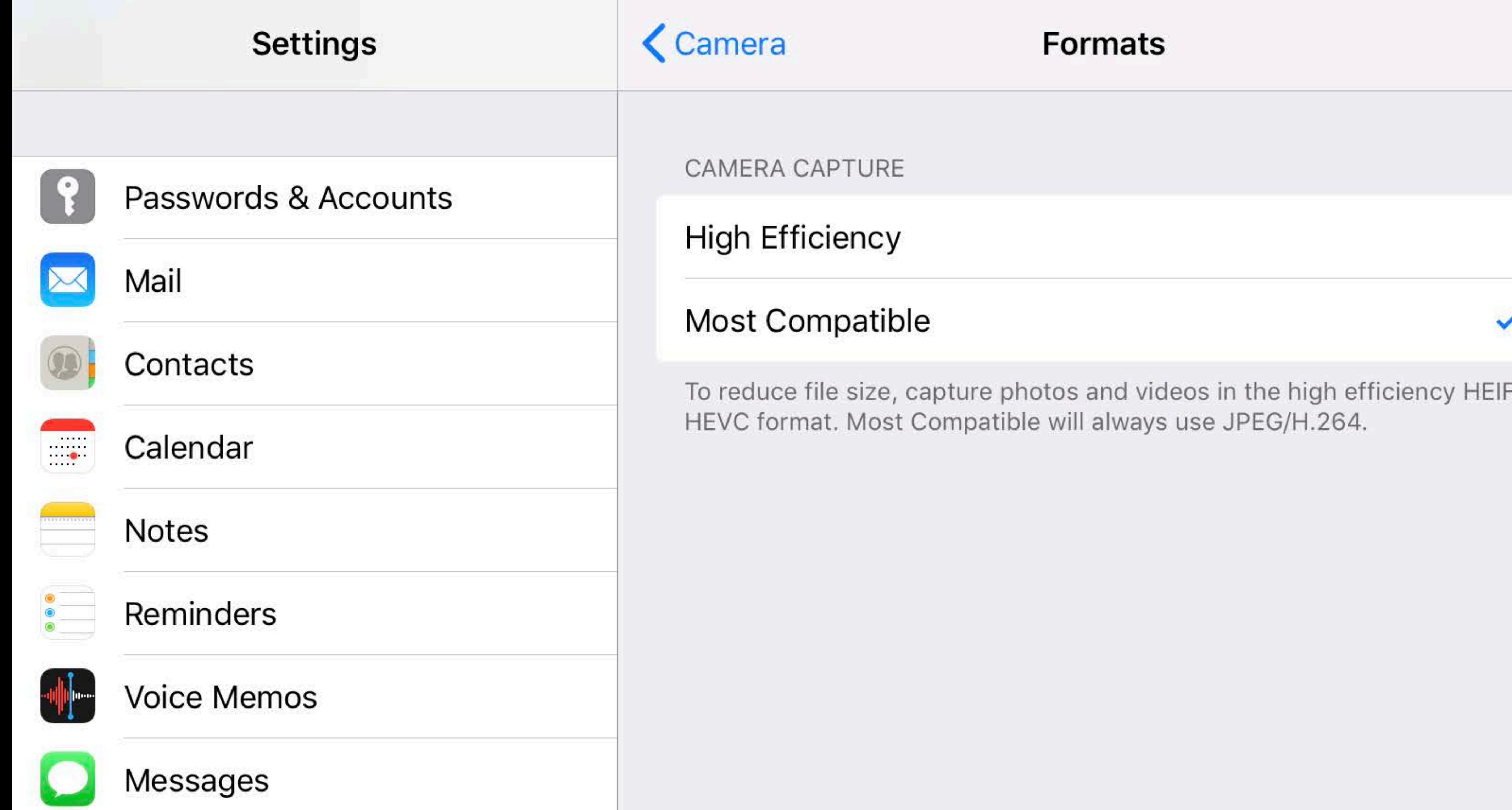

 $\approx 33\%$ 

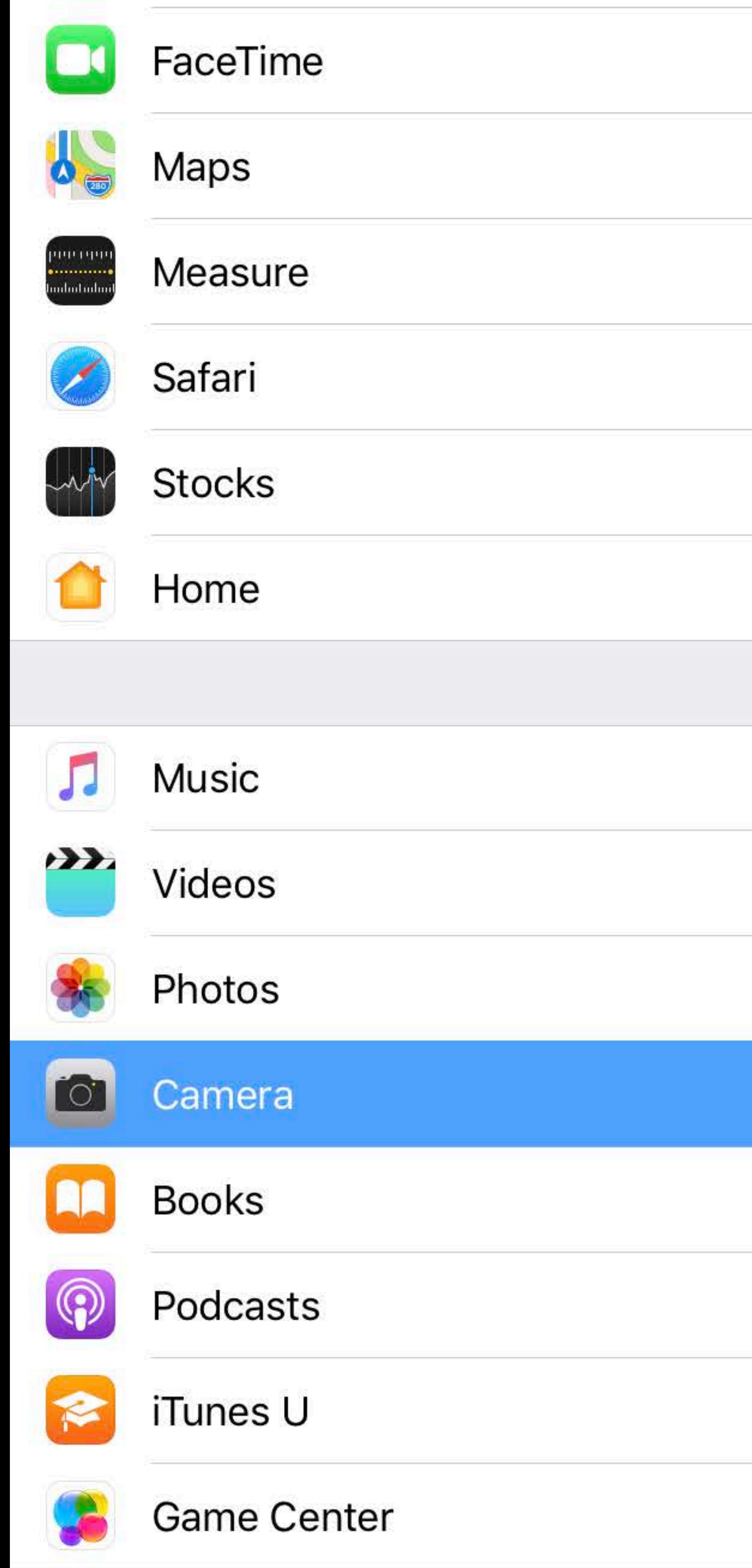

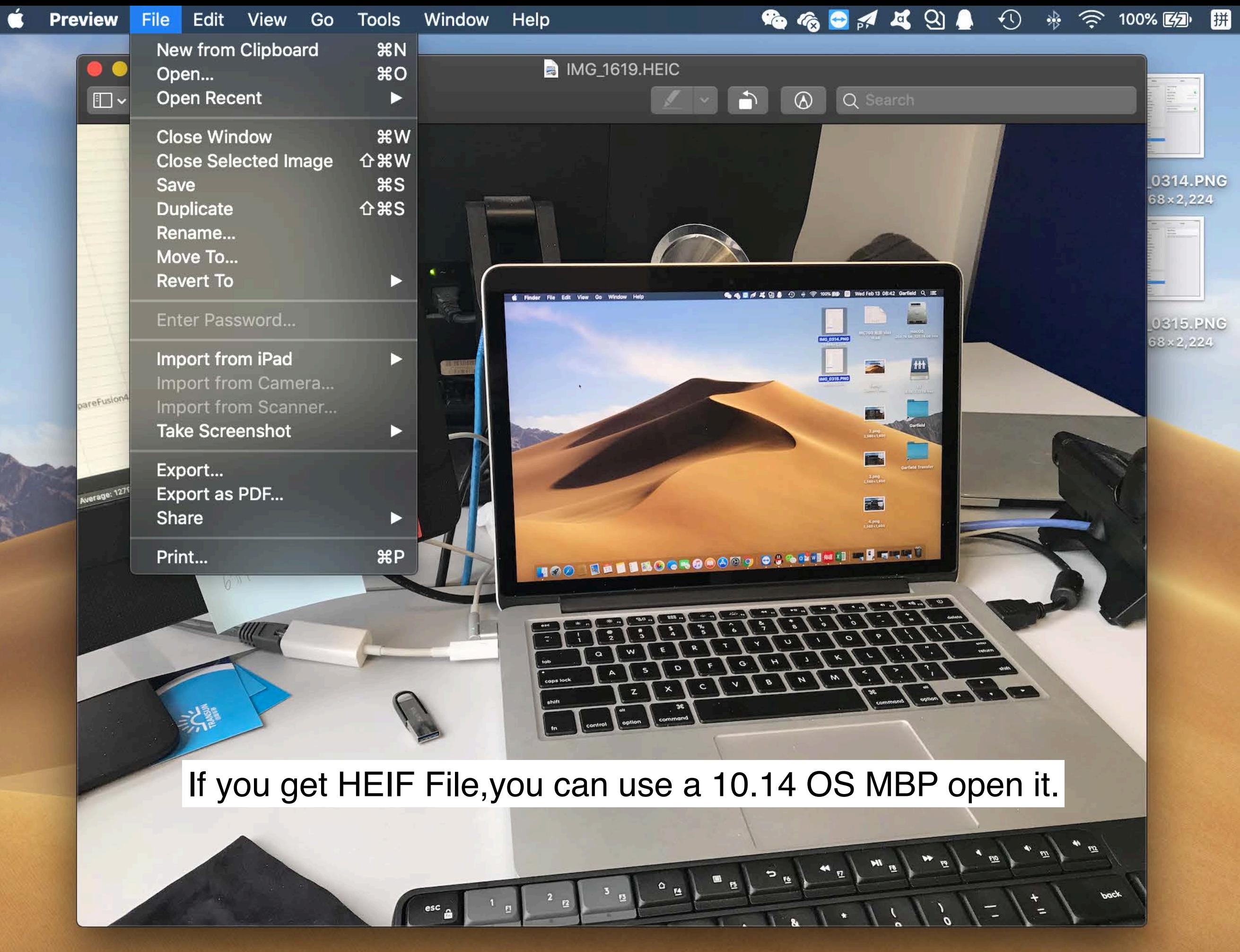

UOODEE EBSOGSOOGOOG COOPTEE E E E

Wed Feb 13 08:43 Garfield  $Q \equiv$ 

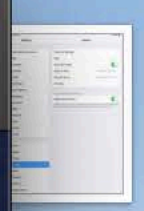

0314.PNG  $88 \times 2.224$ 

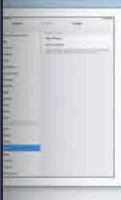

**0315.PNG** 58x2,224

XLSX-

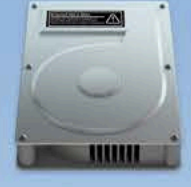

MC700 报废.xlsx **10 KB** 

macOS 250.79 GB, 125.11 GB free

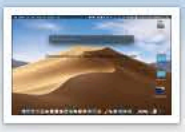

 $1.100$ 

 $2,560 \times 1,600$ 

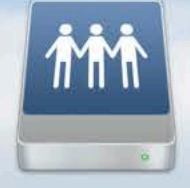

UT. 8 TB, 7.12 TB free

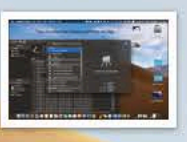

2.png 2,560×1,600

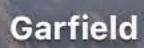

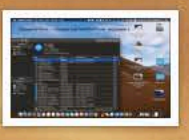

 $3.$ png<br>2,560 × 1,600

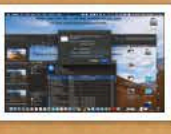

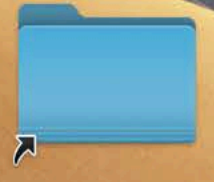

## **Garfield Transfer**

4.png 2,560×1,600

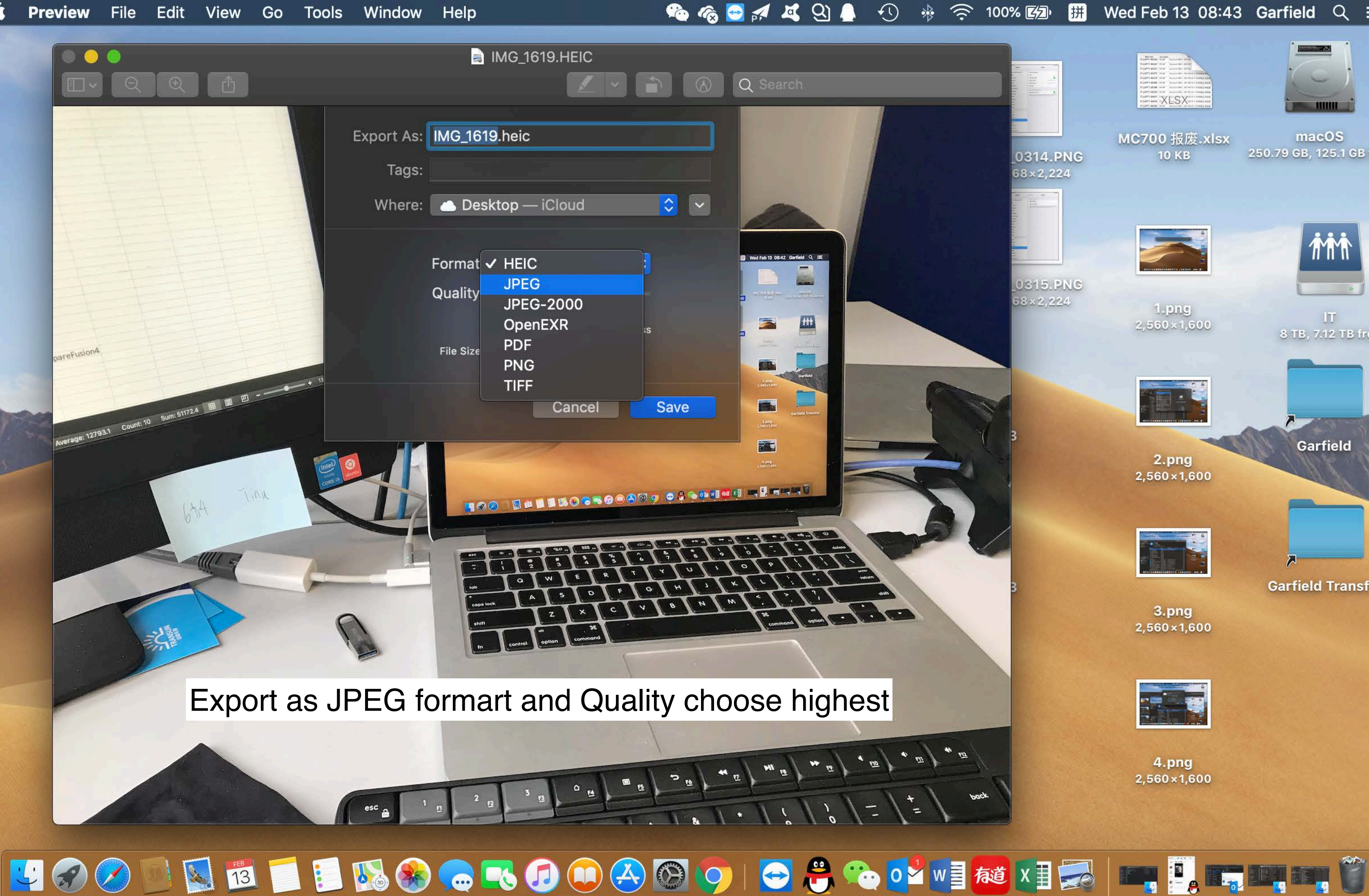

Wed Feb 13 08:43 Garfield  $Q \equiv$ 

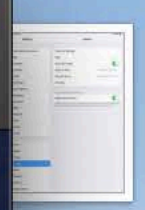

0314.PNG  $88 \times 2.224$ 

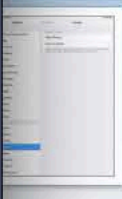

**0315.PNG** 

 $58 \times 2, 224$ 

XLSX-

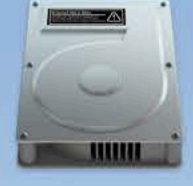

MC700 报废.xlsx **10 KB** 

macOS 250.79 GB, 125.1 GB free

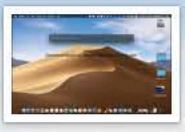

1.png

 $2,560 \times 1,600$ 

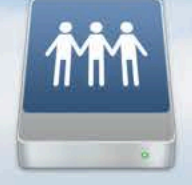

UT. 8 TB, 7.12 TB free

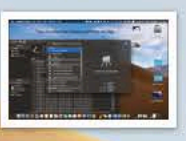

2.png 2,560×1,600

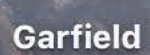

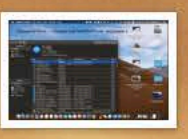

 $3.$ png<br>2,560×1,600

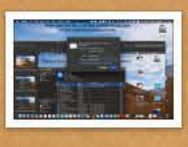

4.png

## **Garfield Transfer**

2,560×1,600

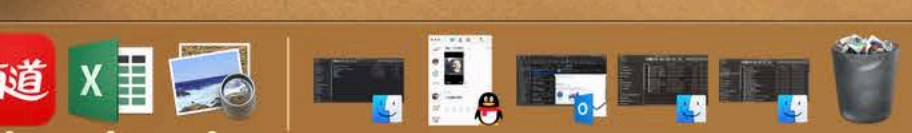

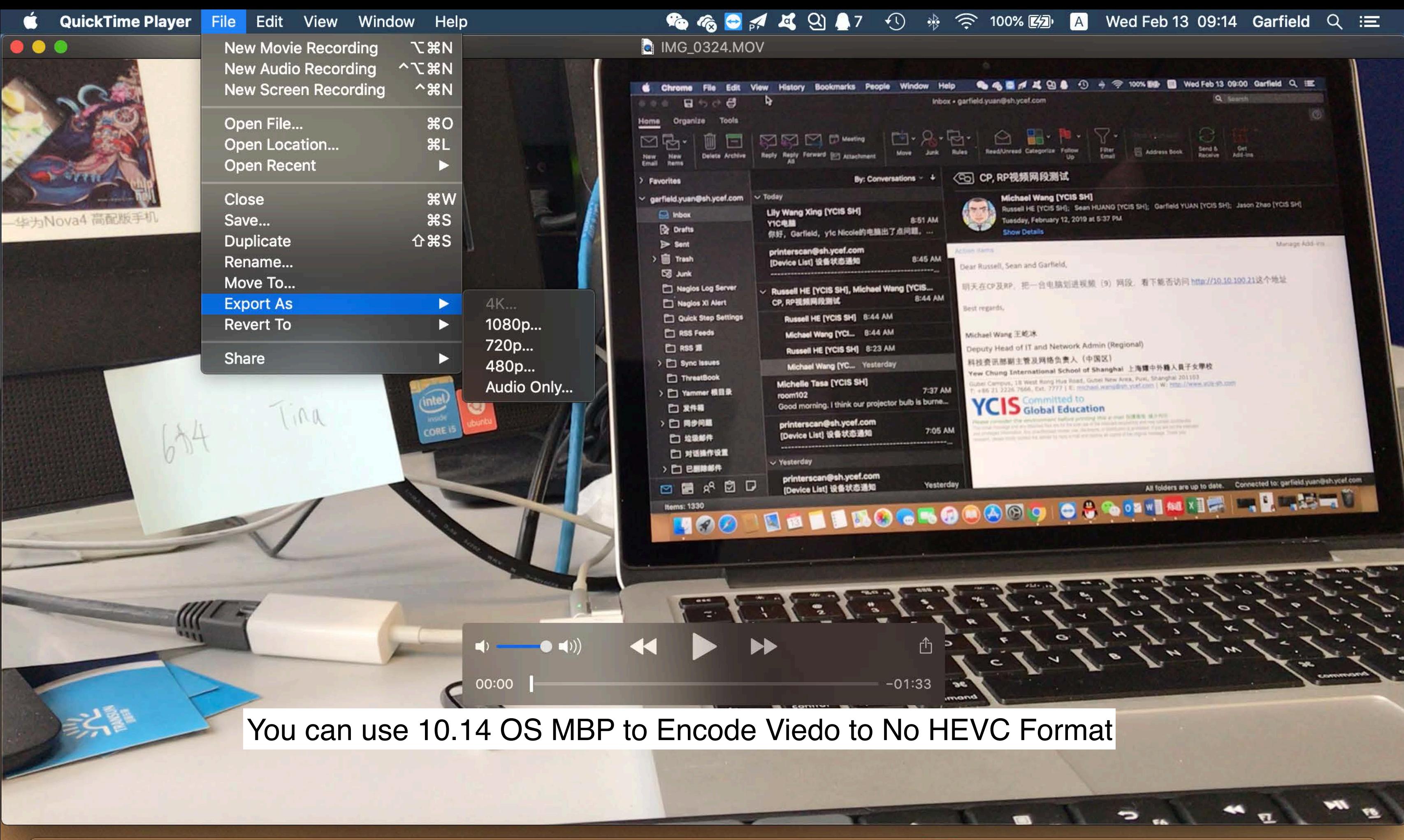

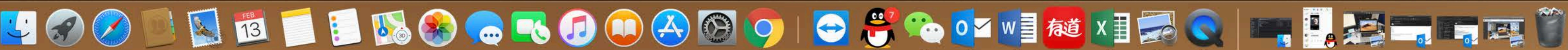

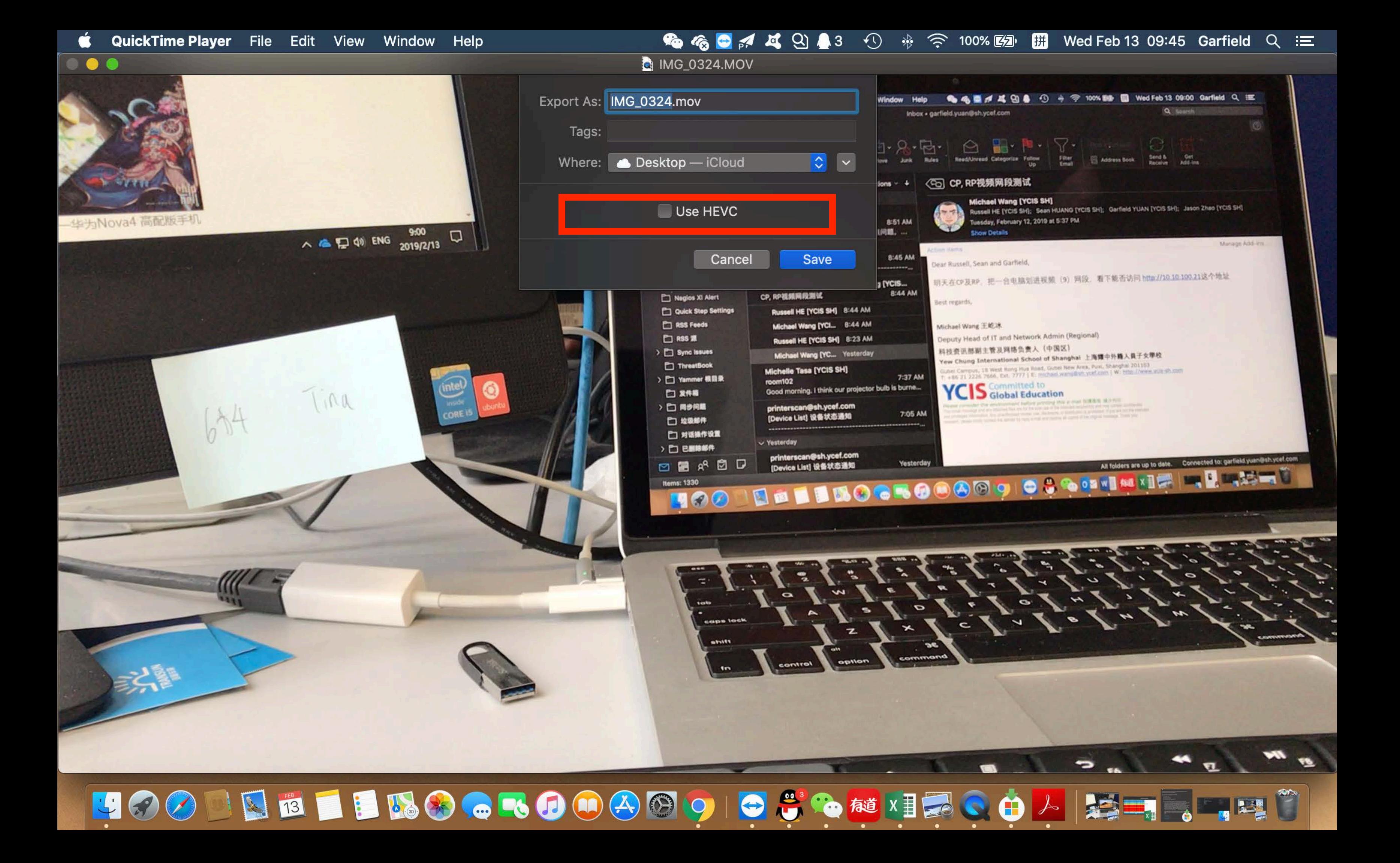